# **Whitebox Cryptography**

By Sanyog Chhetri

### **Content**

- What is White-box and what's it used for?
- Intro to AES algorithm
- Side-channel attacks
- Differential fault injection attack
- DFA on White-box AES
- Great Reads

### **What is White-box and what's it used for?**

• Whitebox cryptography is a software-based method to protect cryptographic keys and algorithm from being exposed or tampered with in an untrusted environment. This is usually done by mixing key addition with S-boxes. It then further uses techniques such as:

Obfuscation | encryption

Mathematical Transformation

• White-box cryptography is useful for securing open devices, such as smartphones, that are vulnerable to analysis or rooting.

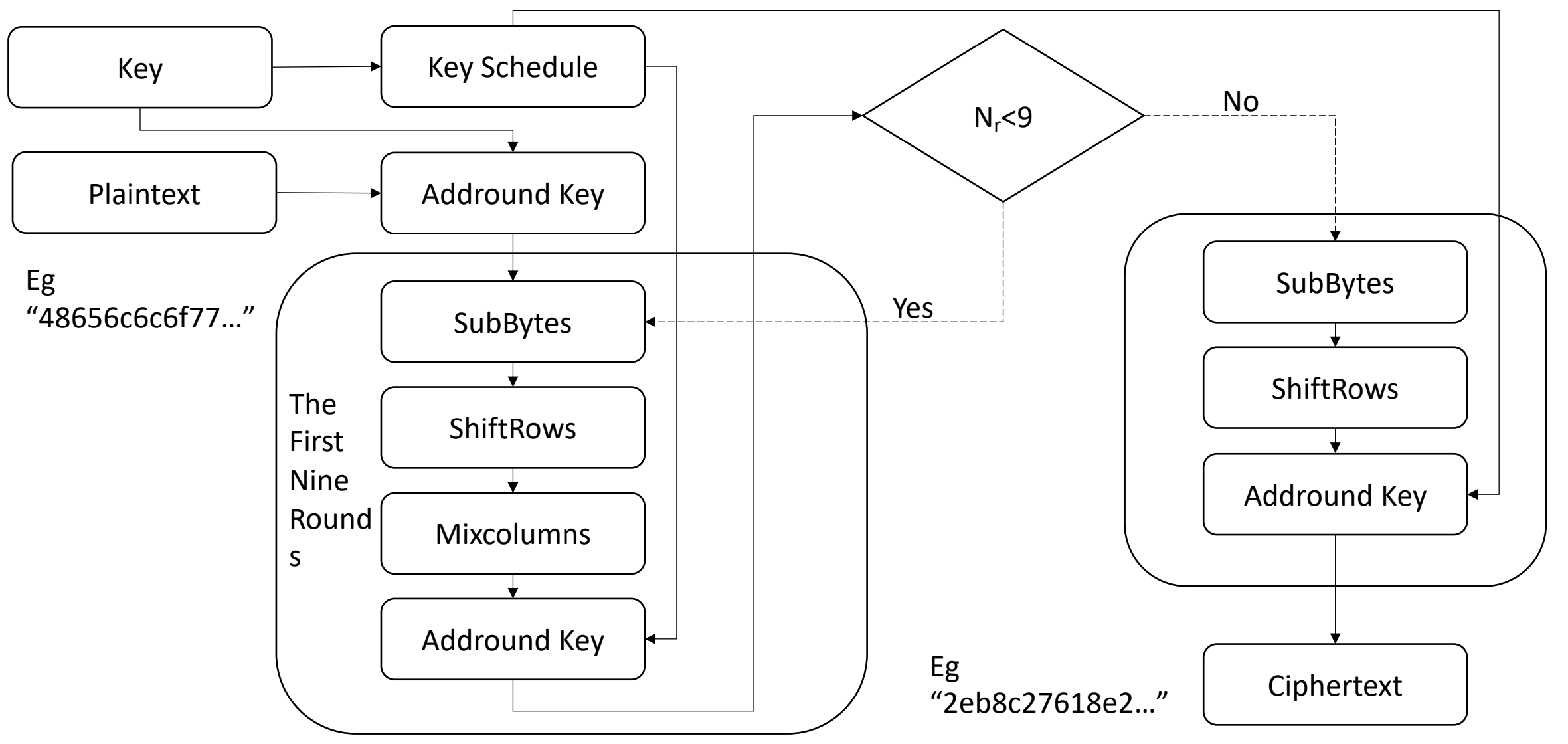

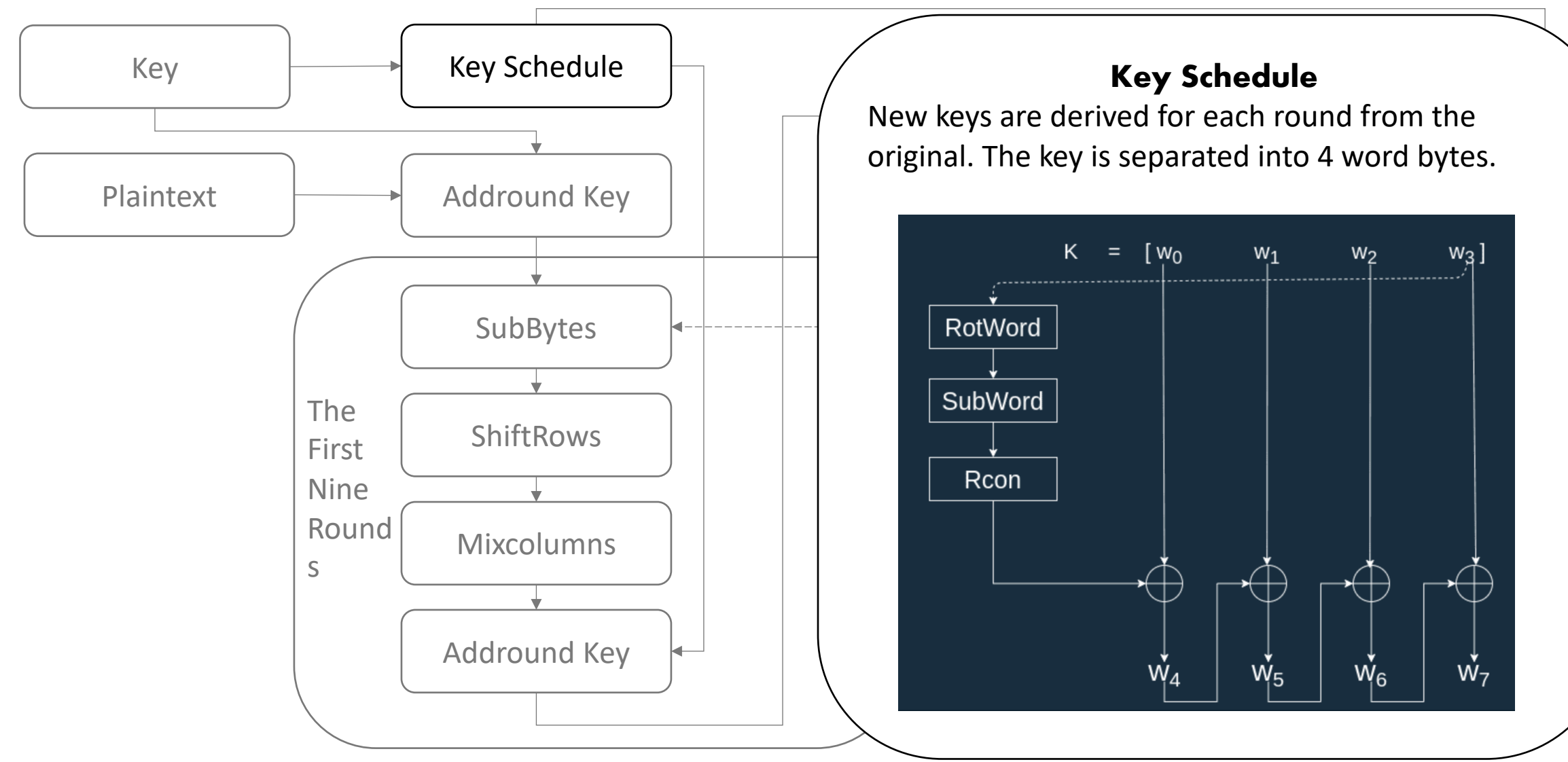

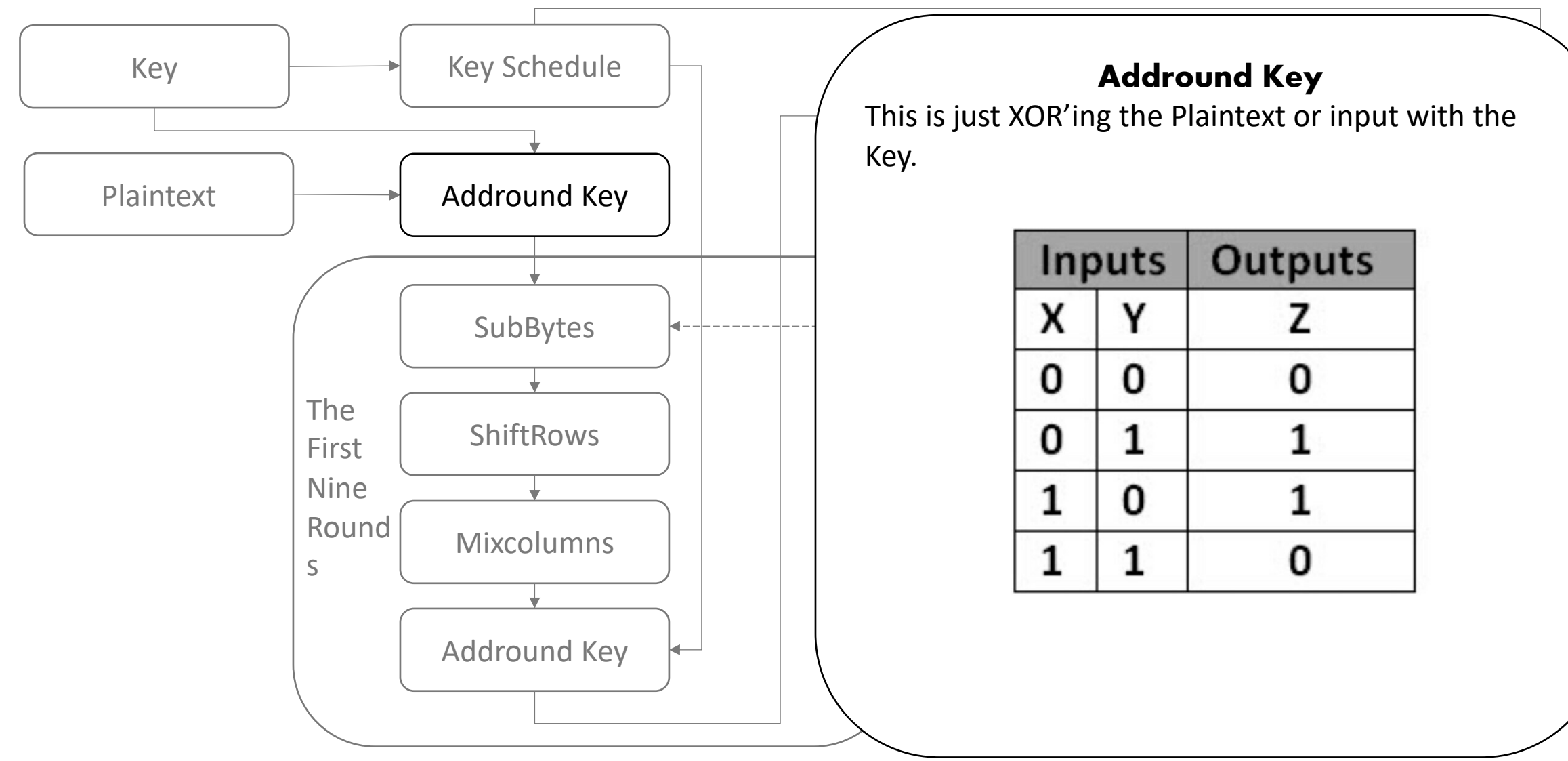

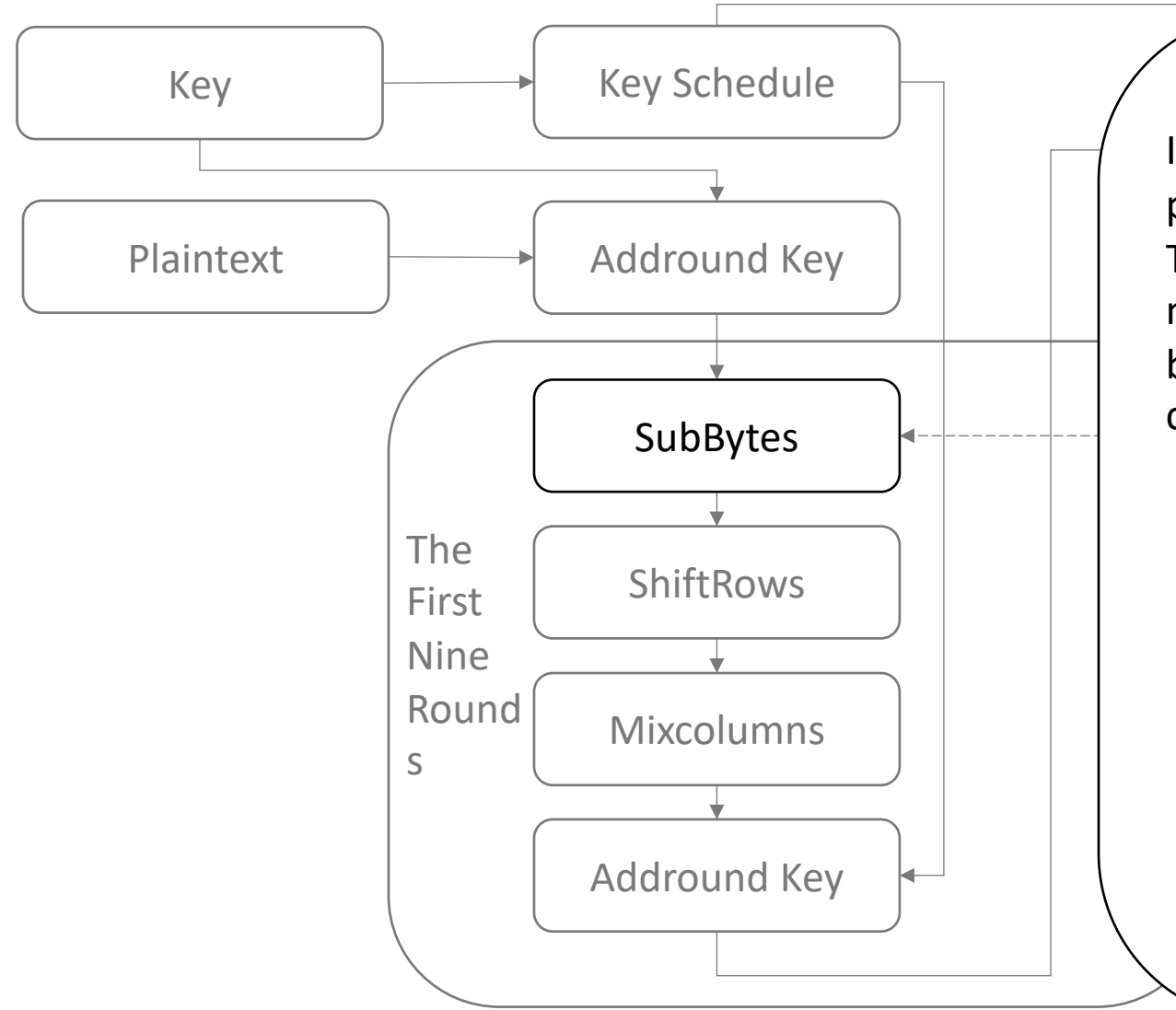

#### **SubBytes**

่า byt by another byte which is a compliment of the current byte. ro<br>1 hi In this each byte is substituted by another byte. It's performed using a lookup table called the S-box. This substitution is done in a way that a byte is never substituted by itself and also not substituted

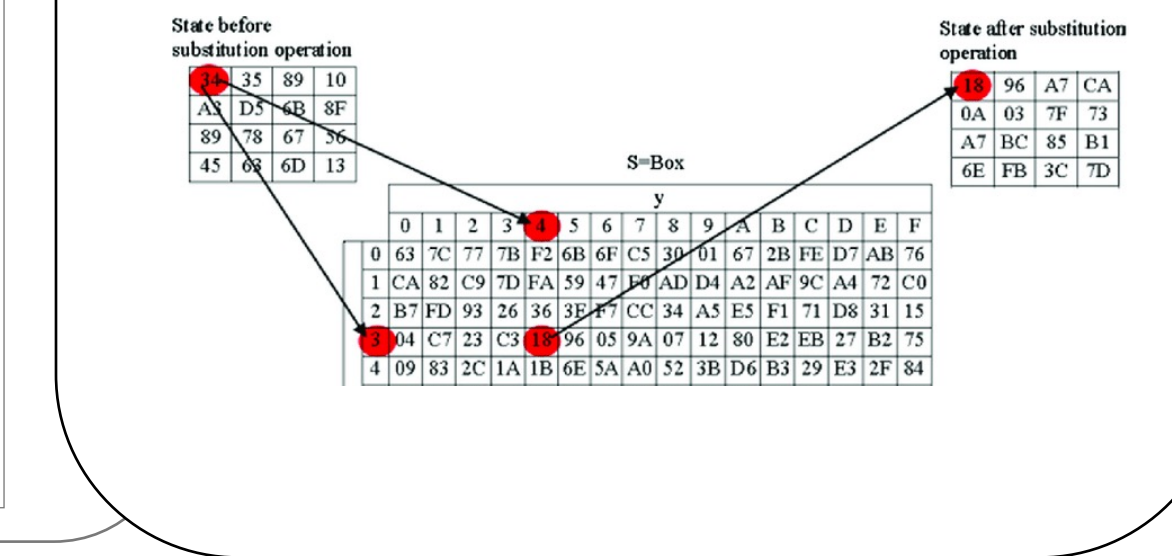

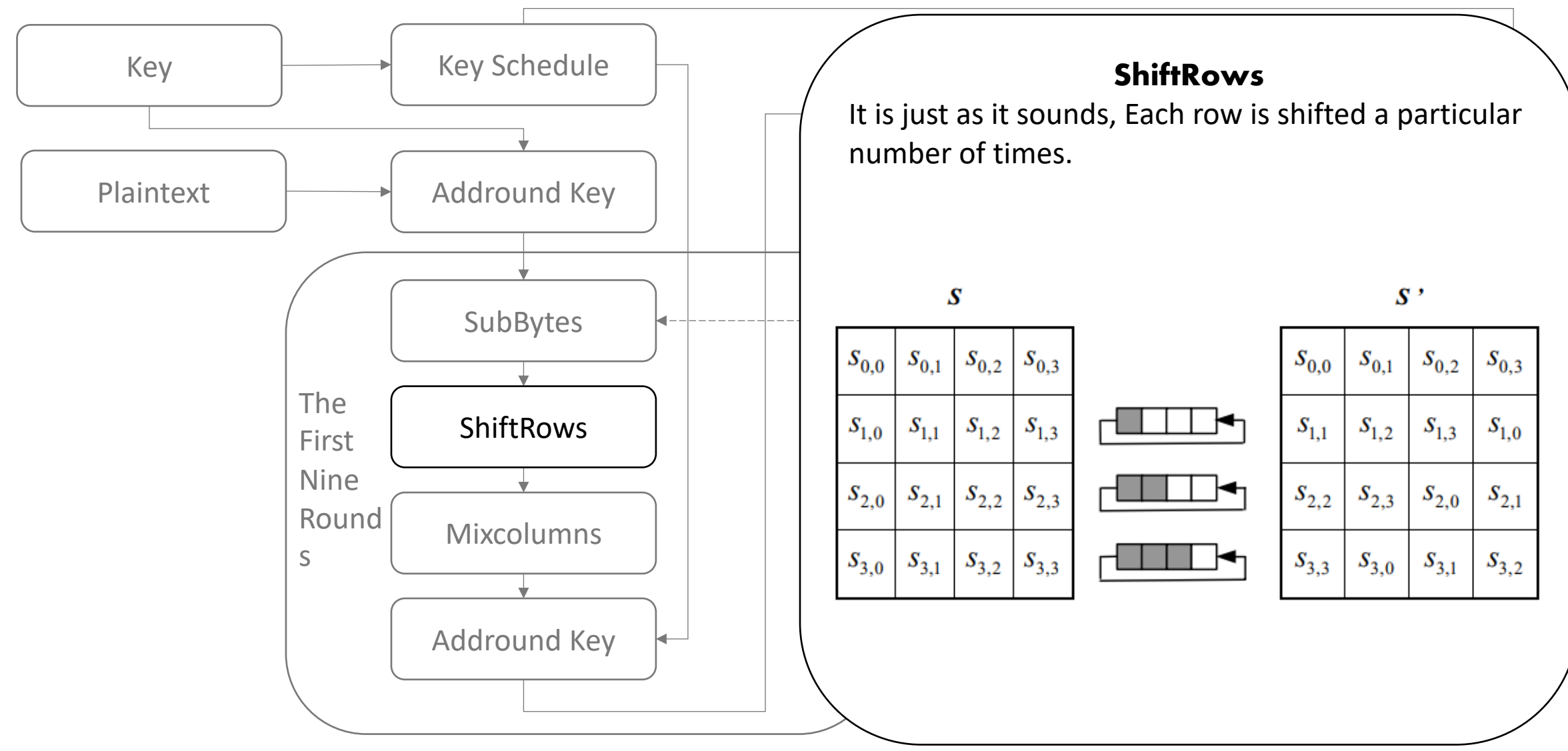

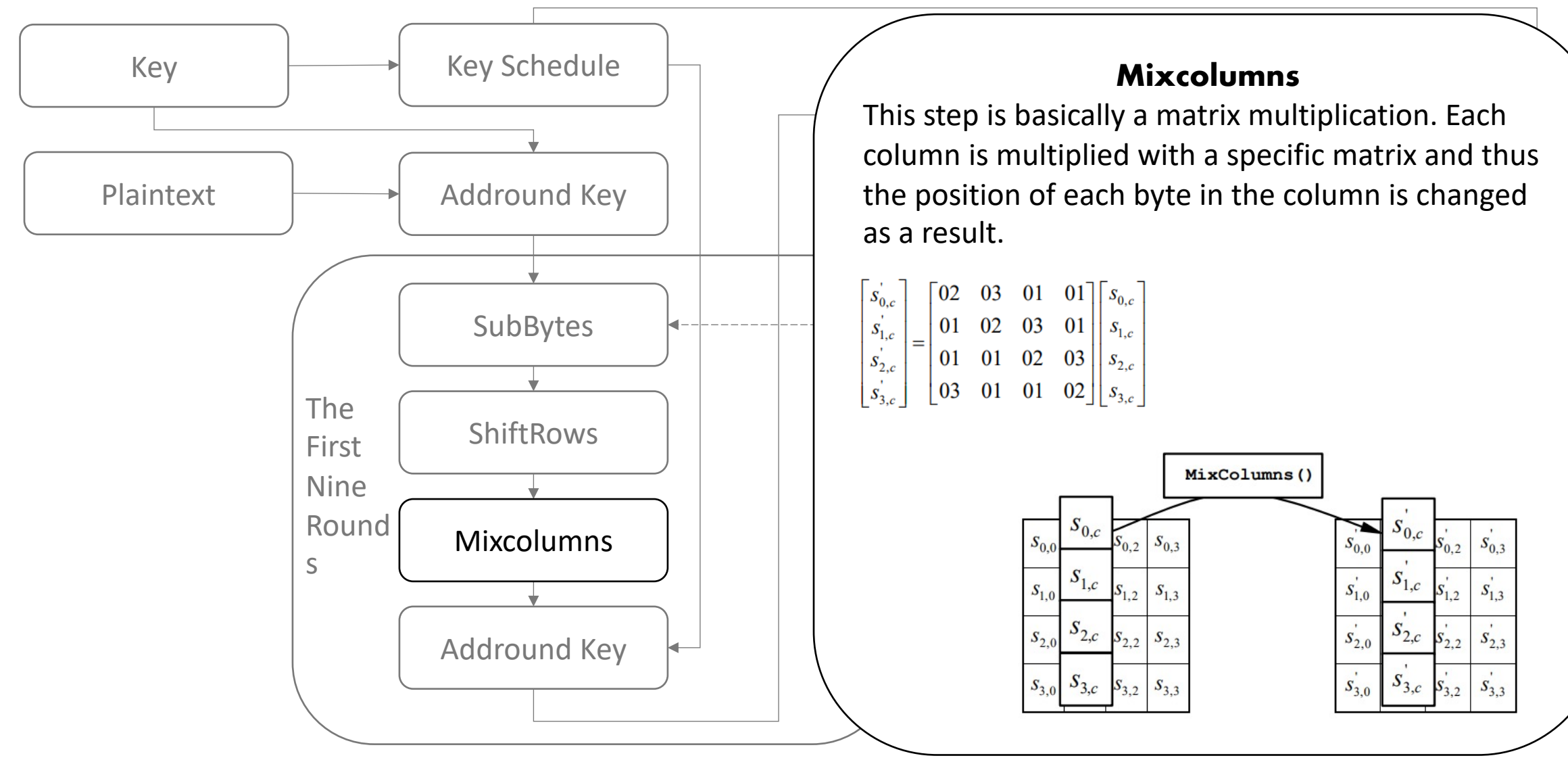

### **Side-channel attacks**

### **DCA DFA**

Differential Computational Analysis:

- It is software derived version of the differential Power Analysis (DPA) attack.
- The statistical analysis of the data managed in memory or registers during obtained when executing a cryptographic primitive with different inputs might correlate to and reveal information about the secret key material used by the algorithm.

#### Differential Fault Analysis:

- It comes from a hardware background, and it is based in the induction of faults during the execution of a cryptographic algorithms.
- The statistical analysis of an original trace together with traces obtained using the same input and injecting faults during its execution can give the secret key of the software White-Box Cryptography implementation.

## **Dif[ferential fault injection](https://github.com/SideChannelMarvels/JeanGrey)**

- Where to inject the faults?
	- Finding out where to inject faults requires underst and understanding of how Cryptographic algorithm
	- This can however also be done via automation and for it. This is one of the tools used for the purpose the DFA attacks.
		- https://github.com/SideChannelMarvels/JeanGrey

### **Differential fault injection**

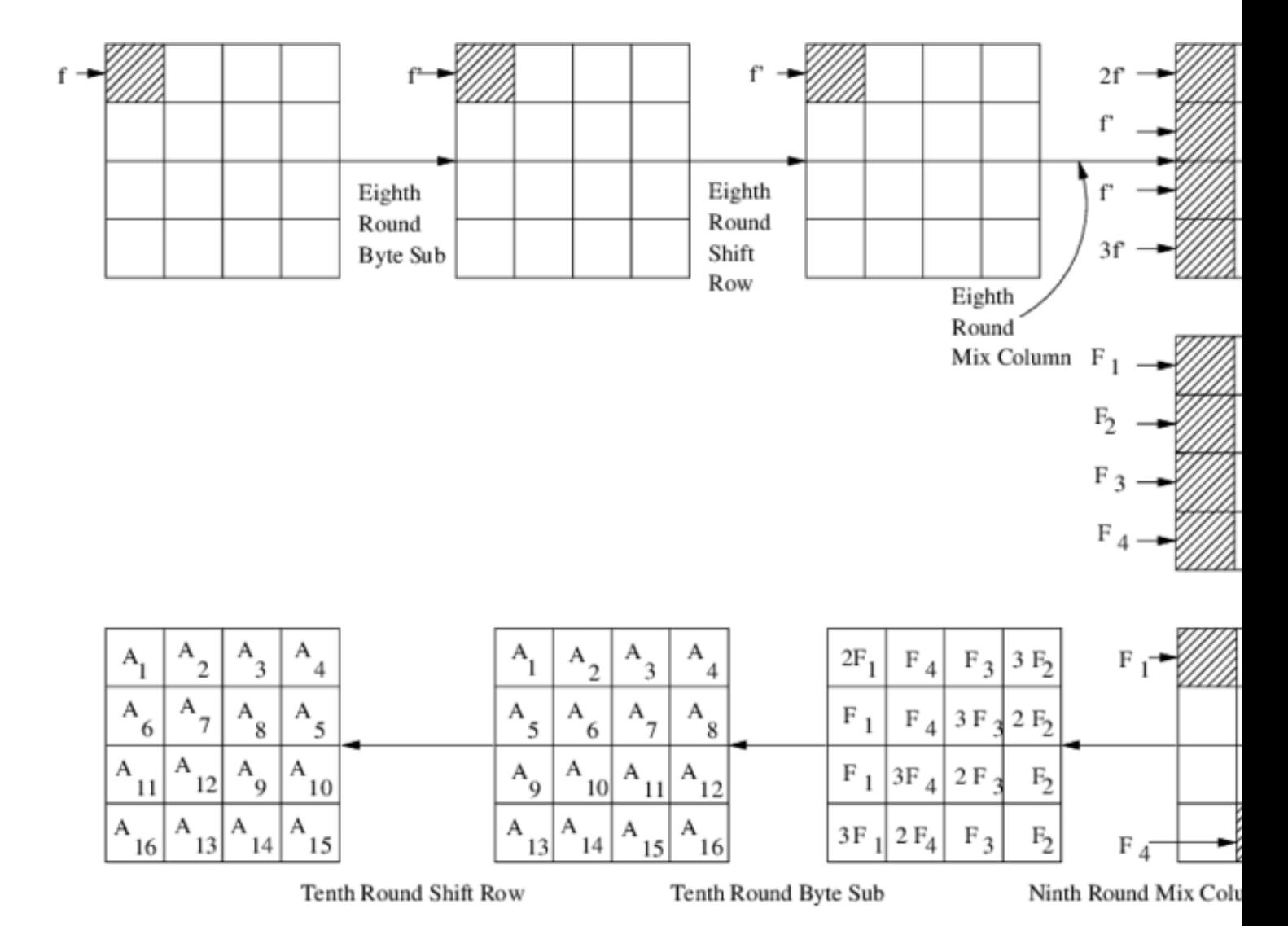

### **DFA on White-box AES**

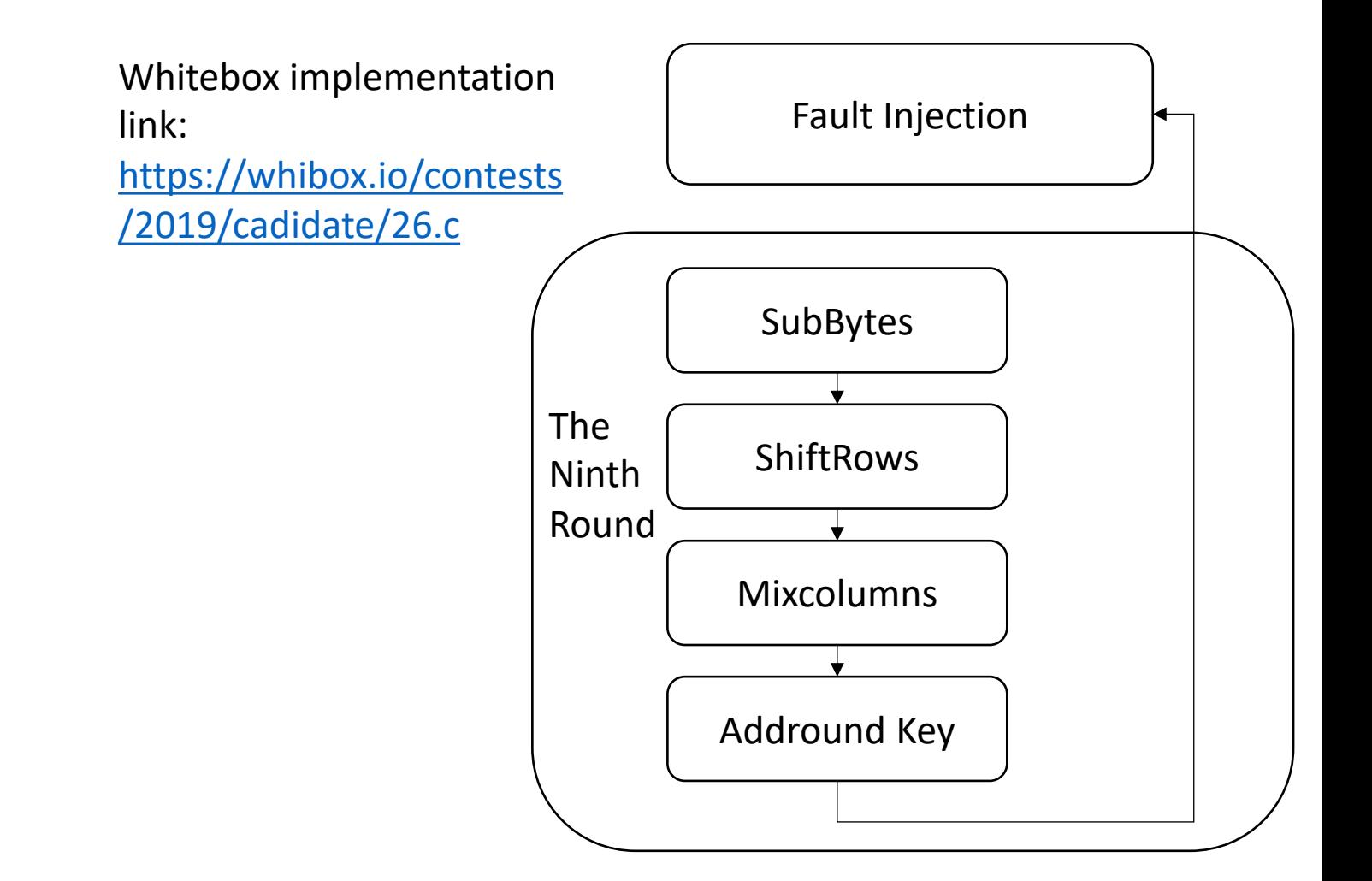

### **DFA on White-box AES**

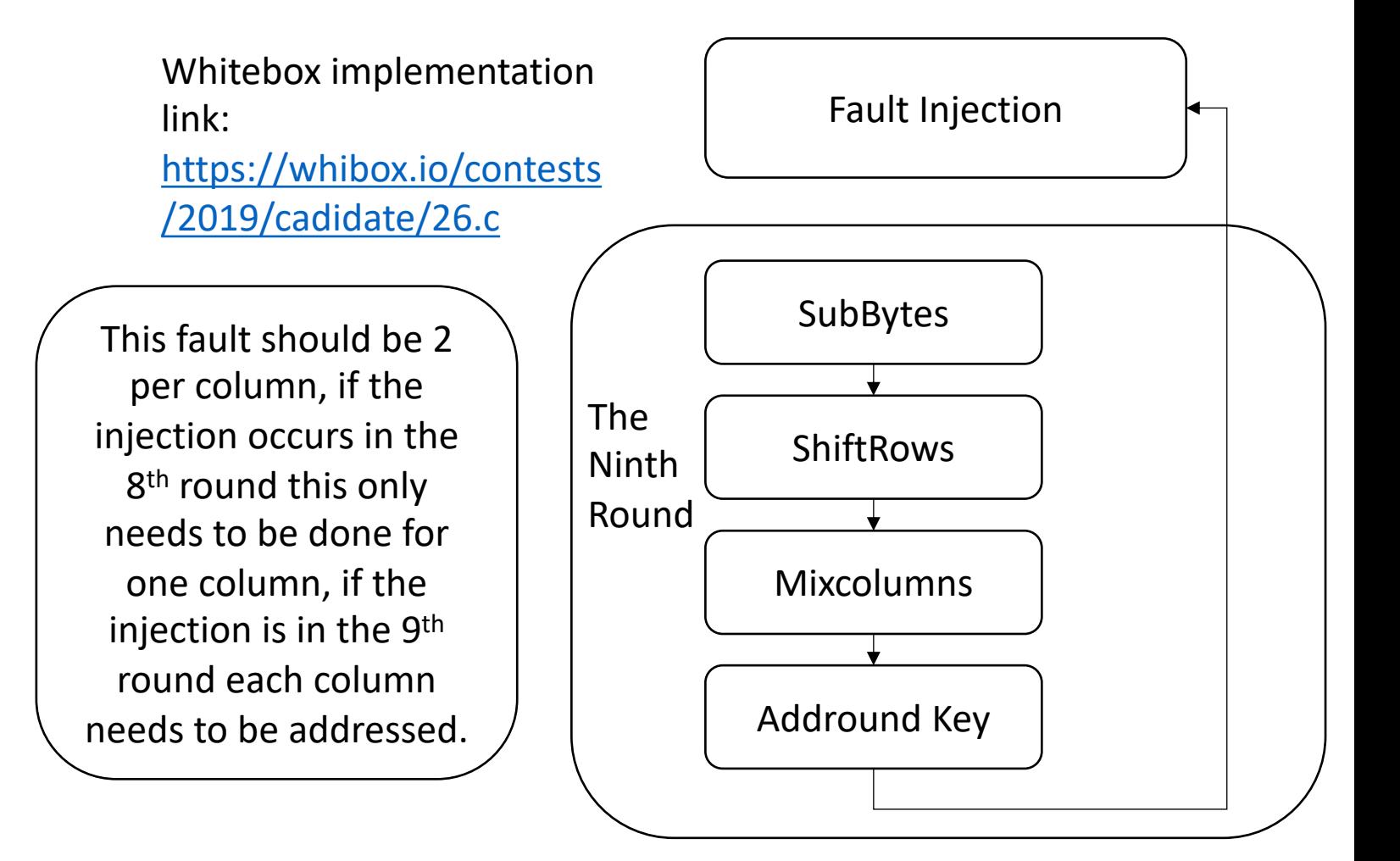

### **DFA on White-box AES**

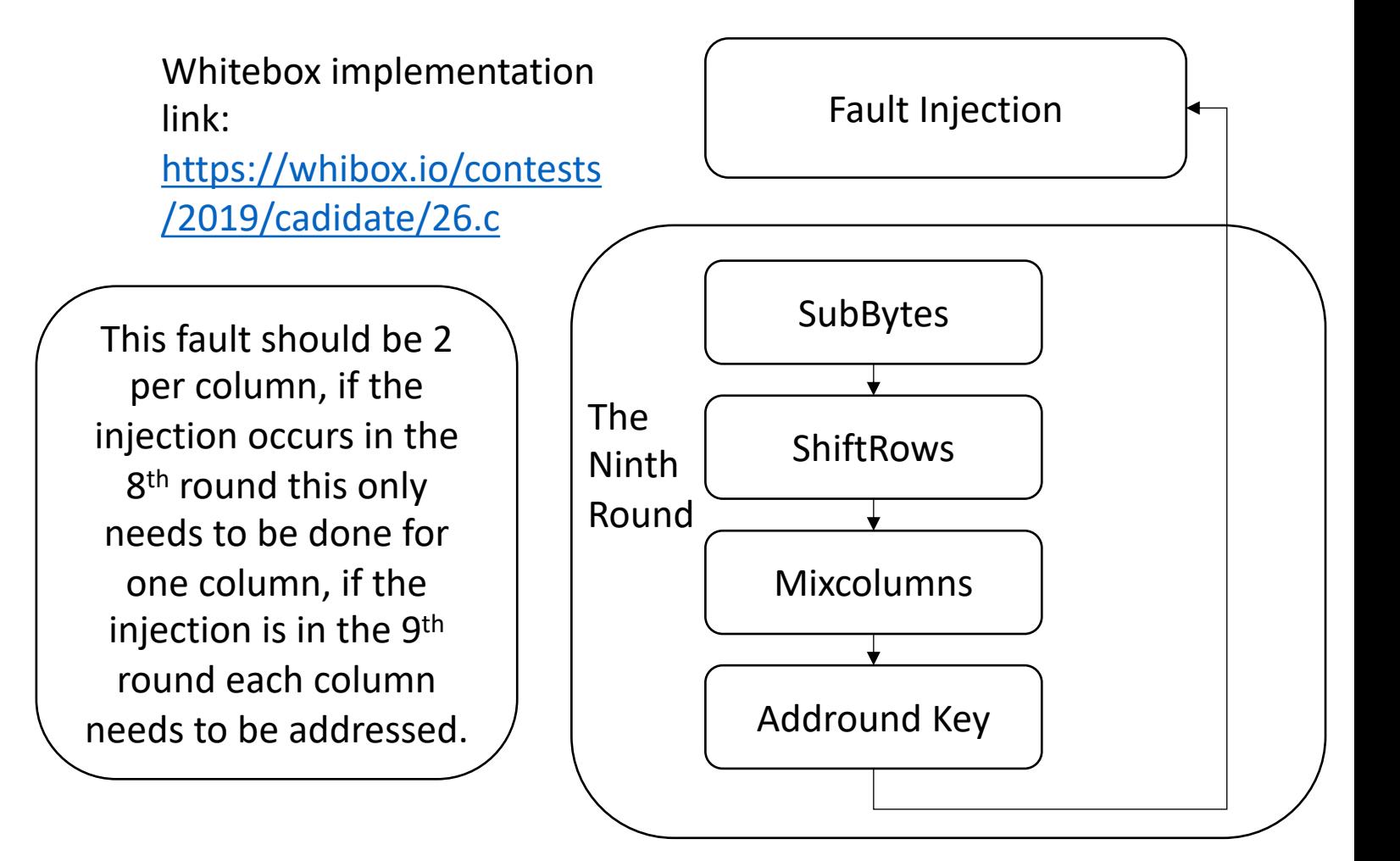

### **DFA on White-box AES**

Following is the a demo on getting the  $10^{th}$  round key: Faulty ciphertext after injecting on  $8^{th}$ 

#### #!/usr/bin/env python3 import phoenixAES

with open("r8faults", "w") as f:  $f.write("2eb8c27618e2974894cb657db757b6c4\n'')$ f.write("6384175e737f687139af567701b6d7eb\n") f.write("12f4c3877e1ffb8cc0fdd4bb2ed4ffa5\n") phoenixAES.convert\_r8faults\_file("r8faults", "r9faults") phoenixAES.crack\_file("r9faults")

round.

Using the tool PhoenixAES in python script, I was able to get ahold of the  $10<sup>th</sup>$ key.

Last round key #N found: 6C1A6812D68A011011C9A2D0D9AB2C75

### **DFA on White-box AES**

Following is the a demo on getting the  $10^{th}$  round key:  $\Big($  Using

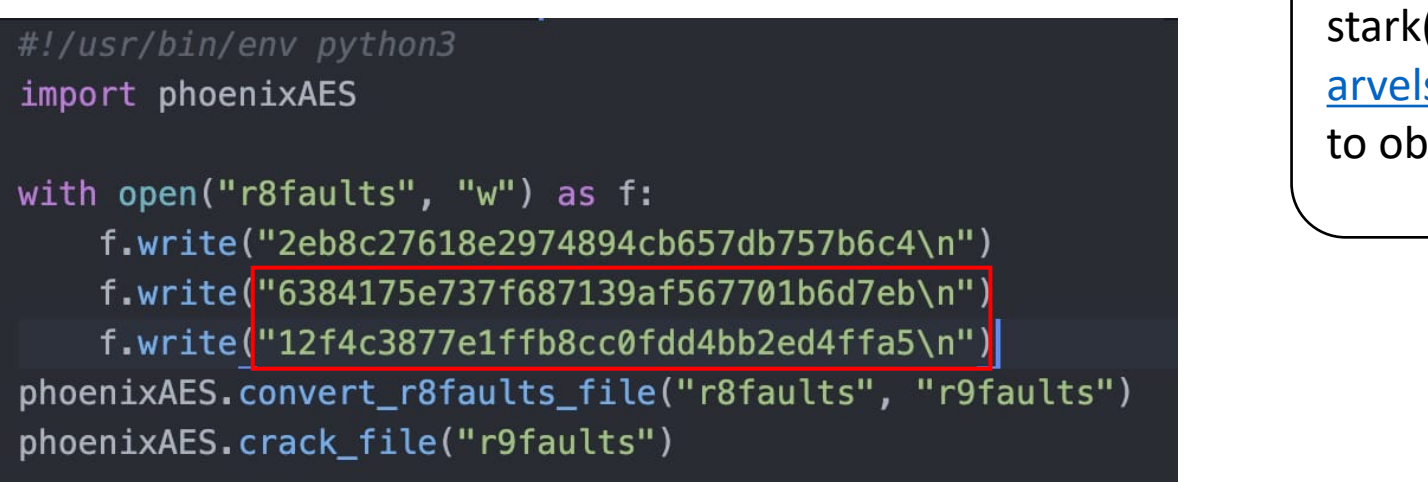

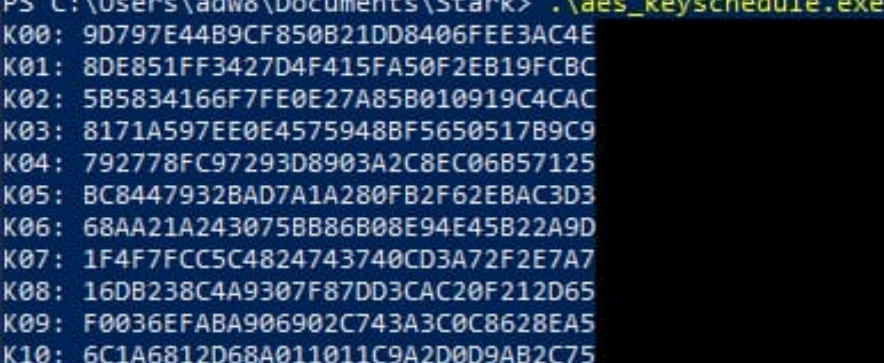

### **DFA on White-box AES**

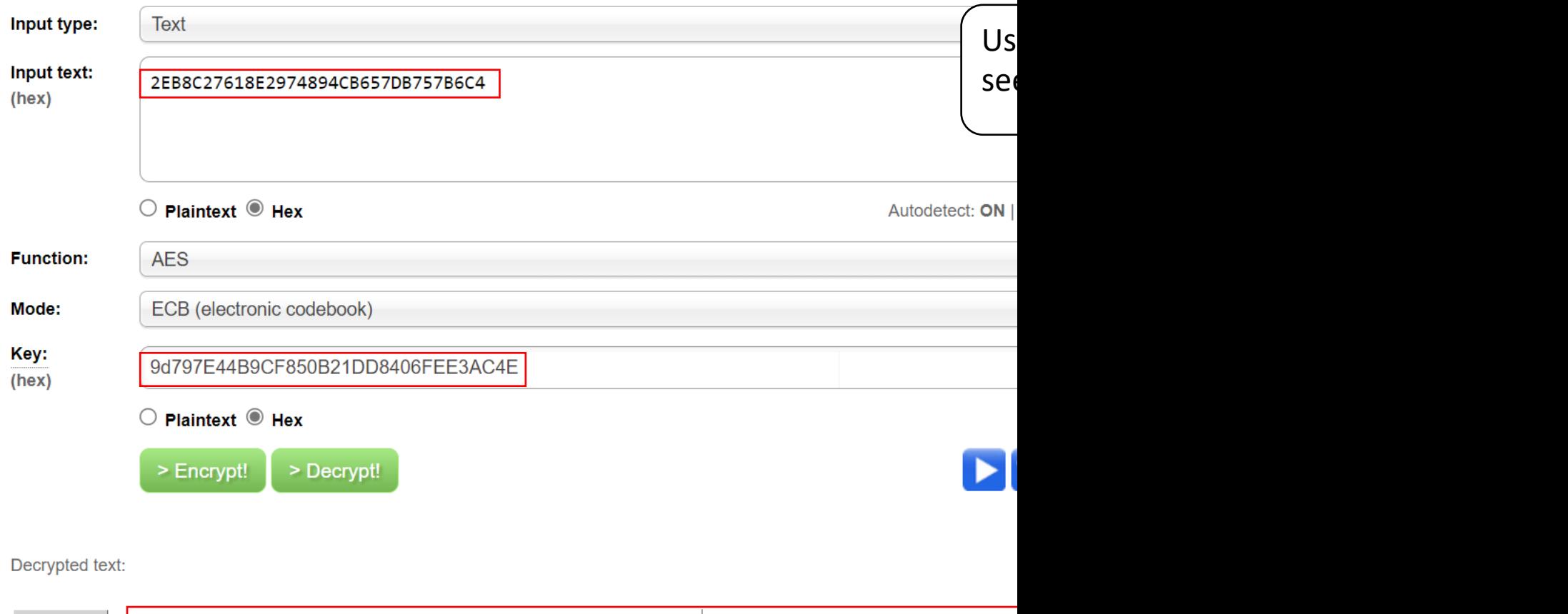

00000000 48 65 6c 6c 6f 77 6f 72 6c 64 6f 6f 6f 6f 6f 6f Helloworldoooo [Download as a binary file] [?] Ina

### **[Great Reads](https://braincoke.fr/blog/2020/08/the-aes-key-schedule-explained/)**

- https://blog.quarkslab.com/differential-fault-a aes-implementations.html
- https://eprint.iacr.org/2015/753
- https://www.geeksforgeeks.org/advanced-enc
- https://braincoke.fr/blog/2020/08/the-aes-ke explained/#rotword
- An introduction to white-box cryptography S